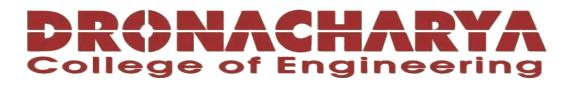

# **LABORATORY MANUAL**

# **B.Tech. Semester- VI**

# **PROGRAMMING LAB-II** Subject code: LC-AI-348G

Prepared by:

<u>Checked by:</u>

Approved by:

Dr Manoj Kumar

Dr Ritu Pahwa

Name : Prof. (Dr.) Isha Malhotra

Sign.: ...... Sign.: ...... Sign.: .....

# **Table of Contents**

- 1. Vision and Mission of the Institute
- 2. Vision and Mission of the Department
- 3. Programme Educational Objectives (PEOs)
- 4. Programme Outcomes (POs)
- 5. Programme Specific Outcomes (PSOs)
- 6. University Syllabus
- 7. Course Outcomes (COs)
- 8. CO- PO and CO-PSO mapping
- 9. Course Overview
- 10. List of Experiments
- 11. DOs and DON'Ts
- 12. General Safety Precautions
- 13. Guidelines for students for report preparation
- 14. Lab assessment criteria
- 15. Lab Experiments

# Vision and Mission of the Institute

#### Vision:

"To impart Quality Education, to give an enviable growth to seekers of learning, to groom them as World Class Engineers and managers competent to match the expending expectations of the Corporate World has been ever enlarging vision extending to new horizons of Dronacharya College of Engineering"

#### Mission:

- M1: To prepare students for full and ethical participation in a diverse society and encourage lifelong learning by following the principle of 'Shiksha evam Sahayata' i.e., Education & Help.
- M2: To impart high-quality education, knowledge and technology through rigorous academic programs, cutting-edge research, & Industry collaborations, with a focus on producing engineers& managers who are socially responsible, globally aware, & equipped to address complex challenges.
- **M3:** Educate students in the best practices of the field as well as integrate the latest research into the academics.
- **M4:** Provide quality learning experiences through effective classroom practices, innovative teaching practices and opportunities for meaningful interactions between students and faculty.
- **M5:** To devise and implement programmes of education in technology that are relevant to the changing needs of society, in terms of breadth of diversity and depth of specialization.

# Vision and Mission of the Department

#### Vision:

To cultivate skills and make proficient engineers cum trainers in the domain of Artificial Intelligence & Machine Learning for exceptional contributions to the society.

#### Mission:

- M1: To impart intense training and learning to generate knowledge through the state-of-the-art concepts and technologies in Artificial Intelligence and Machine Learning.
- M2: To establish centres of excellence by collaborating with the leading industries to exhilarate innovative research and development in AIML and its allied technology.
- M3: To inculcate regenerative self-learning abilities, team spirit, and professional ethics among the students for noble cause.

# **Programme Educational Objectives (PEOs)**

## **PEO1- ANALYTICAL SKILLS:**

Using a solid foundation in mathematical, scientific, engineering, and current computing principles, formulate, analyse, and resolve engineering issues in real-world domain.

## **PEO2- TECHNICAL SKILLS:**

Apply artificial intelligence theory and concepts to analyse the requirements, realise technical specifications, and design engineering solutions.

#### **PEO3- SOFT SKILLS:**

Through inter-disciplinary projects and a variety of professional activities, demonstrate technical proficiency, AI competency, and foster collaborative learning and a sense of teamwork.

#### **PEO4- PROFESSIONAL ETHICS:**

Excel as socially responsible engineers or entrepreneurs with high moral and ethical standards, competence, and soft skills that will enable them to contribute to societal demands and achieve sustainable advancement in emerging computer technologies.

## **PROGRAM OUTCOMES (POs)**

- **PO1: Engineering knowledge:** Apply the knowledge of mathematics, science, engineering fundamentals, and an engineering specialization to the solution of complex engineering problems.
- **PO2:** Problem analysis: Identify, formulate, review research literature, and analyze complex engineering problems reaching substantiated conclusions using first principles of mathematics, natural sciences, and engineering sciences.
- **PO3: Design/development of solutions**: Design solutions for complex engineering problems and design system components or processes that meet the specified needs with appropriate consideration for the public health and safety, and the cultural, societal, and environmental considerations.
- **PO4: Conduct investigations of complex problems**: Use research-based knowledge and research methods including design of experiments, analysis and interpretation of data, and synthesis of the information to provide valid conclusions.
- **PO5: Modern tool usage**: Create, select, and apply appropriate techniques, resources, and modern engineering and IT tools including prediction and modeling to complex engineering activities with an understanding of the limitations.
- **PO6: The engineer and society**: Apply reasoning informed by the contextual knowledge to assess societal, health, safety, legal and cultural issues and the consequent responsibilities relevant to the professional engineering practice.
- **PO7: Environment and sustainability**: Understand the impact of the professional engineering solutions in societal and environmental contexts, and demonstrate the knowledge of, and need for sustainable development.
- **PO8: Ethics**: Apply ethical principles and commit to professional ethics and responsibilities and norms of the engineering practice.
- **PO9: Individual and teamwork**: Function effectively as an individual, and as a member or leader in diverse teams, and in multidisciplinary settings.
- **PO10: Communication**: Communicate effectively on complex engineering activities with the engineering community and with society at large, such as, being able to comprehend and write effective reports and design documentation, make effective presentations, and give and receive clear instructions.
- **P11: Project management and finance**: Demonstrate knowledge and understanding of the engineering and management principles and apply these to one's own work, as a member and leader in a team, to manage projects and in multidisciplinary environments.
- **P12: Life-long learning**: Recognize the need for and have the preparation and ability to engage in independent and life-long learning in the broadest context of technological change.

## **PROGRAM SPECIFIC OUTCOMES (PSOs)**

#### **PSO1:** Fundamentals:

Apply the knowledge gained pertaining to data storage, data analytics and AI concepts to solve real world business problems.

#### **PSO2:** Applications:

Ability to evaluate and apply knowledge of data engineering, artificial intelligence, machine learning, and human cognition to real-world issues in order to solve potential challenges.

#### **PSO3:** Innovation:

Ability to acquire computational knowledge and project development abilities using novel tools and methodologies to tackle challenges in the fields related to Deep Learning, Machine learning, Artificial Intelligence.

#### **PSO4:** Implications:

Capacity to direct a team or firm that develops products and to use the knowledge learned to recognise actual research issues

# **University Syllabus**

\*\*According to the chosen elective subjects

Following are the electives chosen in the current semester.

- 1. Nature Inspired Computing Techniques
- 2. Data Mining & Analytics
- 3. Predictive Analytics Essentials

# **Course Outcomes (COs)**

Upon successful completion of the course, the students will be able to:

- 1. Implement Genetic Algorithms and Evolutionary Programming.
- 2. Find out correlation among all given attributes.
- 3. Visualize data using scatter plot
- 4. Determine frequent pattern association rules using Apriori Algorithm.
- 5. Implement Machine Learning Algorithms to check the accuracy of Model

# **CO-PO** Mapping

| CO  | <b>PO1</b> | PO2 | PO3 | PO4 | PO5 | PO6 | <b>PO7</b> | <b>PO8</b> | PO9 | PO10 | PO11 | PO12 |
|-----|------------|-----|-----|-----|-----|-----|------------|------------|-----|------|------|------|
| CO1 | 2          | 2   | 2   | 2   | 2   |     |            |            | 3   | 3    | 3    | 3    |
| CO2 | 1          | 1   | 1   |     |     |     |            |            | 1   | 1    |      |      |
| CO3 | 1          | 1   | 1   |     |     |     |            |            | 1   | 1    |      |      |
| CO4 | 2          | 2   | 2   | 2   | 2   |     |            |            | 3   | 3    | 3    |      |
| CO5 | 3          | 3   | 3   | 3   | 3   | 3   |            | 3          | 3   | 3    | 3    | 3    |

# **CO-PSO** Mapping

| CO  | PSO1 | PSO2 | PSO3 | PSO4 |
|-----|------|------|------|------|
| CO1 | 1    | 3    | 3    | 2    |
| CO2 | 3    | 1    | 2    | 1    |
| CO3 | 2    | 1    | 1    | 2    |
| CO4 | 3    | 3    | 2    | 2    |
| CO5 | 3    | 3    | 3    | 3    |

\*3-HIGH \*2-MEDIUM \*1-LOW

# **Course Overview**

A **Genetic Algorithm** is a search heuristic that is inspired by Charles Darwin's theory of natural evolution. This algorithm reflects the process of natural selection where the fittest individuals are selected for reproduction in order to produce offspring of the next generation.

Evolutionary programming was actually one of the first genetic algorithms ever introduced. It originated from basic AI principles and wanted to model AI behaviors. The emphasis in this paradigm is on behavioral evolution rather than genotype. Because the genotype is not evolved, no crossover method is used between parents, only mutation. Individuals are created only by mutating the parents, where the amount of mutation is known as the behavior.

This course is an introductory course on data mining. It introduces the basic concepts, principles, methods, implementation techniques, and applications of data mining, with a focus on two major data mining functions: (1) pattern discovery and (2) cluster analysis.

Predictive Analytics Essential course introduces predictive analytics skills, which encompass a variety of statistical modeling techniques, including linear and logistic regression, time-series analysis, classification and decision trees, and machine-learning techniques. Beyond statistics skills, predictive analytics requires knowledge of problem framing, data profiling, data preparation, and model evaluation.

| Sr. No. | Program                                                                                                    | COs     |
|---------|----------------------------------------------------------------------------------------------------|---------|
|         | Genetic Algorithms                                                                                                    |         |
| 1       | Write a Program to find minimum of $x^2+5x-3$ in java using Genetic Algorithm.                                                                                                    | CO1     |
| 2       | Write a Program to find minimum of $x^2+5x-3$ in java using Ant Colony Algorithm                                                                                                    | CO1     |
| 3       | Write a Program to find maximum of x^3-4*x+5 in java using<br>Particle Swarm Optimization Algorithm.                                                                                                    | CO1     |
| 4       | Write a Program to find minimum of x^3-4*x+5 in java<br>using Evolutionary Programming<br><b>Data Mining &amp; Analytics</b>                                                                                                    | CO1     |
| 5       | <ul> <li>Write a python program to do the following operations <ul> <li>a) Loading data from CSV file</li> <li>b) Compute the basic statistics of given data- shape, no. of columns, mean</li> <li>c) Splitting a data frame on values of categorical variables</li> <li>d) Visualize data using Scatter plot</li> </ul> </li> </ul> | CO3     |
| 6       | <ul> <li>Write a python program to load the dataset and understand the input data</li> <li>a) Load data, describe the given data and identify missing, outlier data items</li> <li>b) Find correlation among all attributes</li> <li>c) Visualize correlation matrix</li> </ul>                                                      | CO2,CO3 |
| 7       | <ul> <li>Write a python program to find rules that describe associations by using Apriori algorithm different products given as 7500 transactions at a French retail store.</li> <li>a) Display top 5 rows of data</li> <li>b) Find the rules with min_confidence: .2, min_support =0.0045, min_lift = 3, min_length = 2</li> </ul>  | CO4     |
| 8       | <ul> <li>Write a python program to</li> <li>a) Explore data and visualize each attribute</li> <li>b) Predict the test set results and find the accuracy of the model</li> <li>c) Visualize the confusion matrix</li> <li>d) Compare the precision, recall, F-measure and support</li> </ul>                                          | CO3,CO5 |
|         | Predictive Analytics Essentials                                                                                                    |         |
| 9       | WAP in MATLAB to demonstrate the making of Neural Networks<br>and observing its performance analysis.                                                                                                    | CO5     |
| 10      | WAP in MATLAB to demonstrate Support Vector Machine (SVM)<br>Classification with pre-defined dataset.                                                                                                    | CO5     |

# List of Experiments mapped with COs

# **DOs and DON'Ts**

# DOs

- 1. Login-on with your username and password.
- 2. Log off the Computer every time when you leave the Lab.
- 3. Arrange your chair properly when you are leaving the lab.
- 4. Put your bags in the designated area.
- 5. Ask permission to print.

# **DON'Ts**

- 1. Do not share your username and password.
- 2. Do not remove or disconnect cables or hardware parts.
- 3. Do not personalize the computer setting.
- 4. Do not run programs that continue to execute after you log off.
- 5. Do not download or install any programs, games or music on computer in Lab.
- 6. Personal Internet use chat room for Instant Messaging (IM) and Sites is strictly prohibited.
- 7. No Internet gaming activities allowed.
- 8. Tea, Coffee, Water & Eatables are not allowed in the Computer Lab.

# **General Safety Precautions**

# **Precautions (In case of Injury or Electric Shock)**

- 1. To break the victim with live electric source, use an insulator such as fire wood or plastic to break the contact. Do not touch the victim with bare hands to avoid the risk of electrifying yourself.
- 2. Unplug the risk of faulty equipment. If main circuit breaker is accessible, turn the circuit off.
- 3. If the victim is unconscious, start resuscitation immediately, use your hands to press the chest in and out to continue breathing function. Use mouth-to-mouth resuscitation if necessary.
- 4. Immediately call medical emergency and security. Remember! Time is critical; be best.

## **Precautions (In case of Fire)**

- 1. Turn the equipment off. If power switch is not immediately accessible, take plug off.
- 2. If fire continues, try to curb the fire, if possible, by using the fire extinguisher or by covering it with a heavy cloth if possible, isolate the burning equipment from the other surrounding equipment.
- 3. Sound the fire alarm by activating the nearest alarm switch located in the hallway.

4. Call security and emergency department immediately:

Emergency : 201 (Reception) Security: 231 (Gate No.1)

# **Guidelines to students for report preparation**

All students are required to maintain a record of the experiments conducted by them. Guidelines for its preparation are as follows: -

- 1) All files must contain a title page followed by an index page. *The files will not be signed by the faculty without an entry in the index page.*
- 2) Student's Name, roll number and date of conduction of experiment must be written on all pages.
- 3) For each experiment, the record must contain the following
  - (i) Aim/Objective of the experiment
  - (ii) Pre-experiment work (as given by the faculty)
  - (iii) Lab assignment questions and their solutions
  - (iv) Test Cases (if applicable to the course)
  - (v) Results/ output

## Note:

- 1. Students must bring their lab record along with them whenever they come for the lab.
- 2. Students must ensure that their lab record is regularly evaluated.

# Lab Assessment Criteria

An estimated 10 lab classes are conducted in a semester for each lab course. These lab classes are assessed continuously. Each lab experiment is evaluated based on 5 assessment criteria as shown in following table. Assessed performance in each experiment is used to compute CO attainment as well as internal marks in the lab course.

| Grading<br>Criteria                                                       | Exemplary (4)                                                                                                    | Competent (3)                                                                                                    | Needs<br>Improvement                                                                                                    | Poor (1)                                                                                                   |
|---------------------------------------------------------------------------|----------------------------------------------------------------------------------------------------|----------------------------------------------------------------------------------------------------|----------------------------------------------------------------------------------------------------|----------------------------------------------------------------------------------------------------|
| AC1:<br>Pre-Lab written<br>work (this may<br>be assessed<br>through viva) | Complete<br>procedure with<br>underlined concept<br>is properly written                                                                                                    | Underlined concept<br>is written but<br>procedure is<br>incomplete                                                                                                    | (2)<br>Not able to write<br>concept and<br>procedure                                                                                                    | Underlined concept<br>is not clearly<br>understood                                                         |
| <u>AC2:</u><br>Program Writing/<br>Modeling                               | Unable to<br>understand the<br>reason for errors/<br>bugs even after they<br>are explicitly<br>pointed out                                                                               | Assigned problem<br>is properly<br>analyzed, correct<br>solution designed,<br>appropriate<br>language<br>constructs/ tools are<br>applied                                                                              | Assigned problem<br>is properly<br>analyzed & correct<br>solution designed                                                                                                    | Assigned problem<br>is properly<br>analyzed                                                                |
| AC3:<br>Identification &<br>Removal of<br>errors/ bugs                    | Able to identify<br>errors/ bugs and<br>remove them                                                                                                    | Able to identify<br>errors/ bugs and<br>remove them with<br>little bit of guidance                                                                                                    | Is dependent totally<br>on someone for<br>identification of<br>errors/ bugs and<br>their removal                                                                                                    | Unable to<br>understand the<br>reason for errors/<br>bugs even after they<br>are explicitly<br>pointed out |
| AC4:<br>Execution &<br>Demonstration                                      | All variants of input<br>/output are tested,<br>Solution is well<br>demonstrated and<br>implemented<br>concept is clearly<br>explained                                                   | All variants of input<br>/output are not<br>tested, However,<br>solution is well<br>demonstrated and<br>implemented<br>concept is clearly<br>explained                                                                 | Only few variants<br>of input /output are<br>tested,<br>Solution is well<br>demonstrated but<br>implemented<br>concept is not<br>clearly explained                                                                     | Solution is not well<br>demonstrated and<br>implemented<br>concept is not<br>clearly explained             |
| AC5:<br>Lab Record<br>Assessment                                          | All assigned<br>problems are well<br>recorded with<br>objective, design<br>constructs and<br>solution along with<br>Performance<br>analysis using all<br>variants of input<br>and output | More than 70 % of<br>the assigned<br>problems are well<br>recorded with<br>objective, design<br>contracts and<br>solution along with<br>Performance<br>analysis is done<br>with all variants<br>of input and<br>output | Less than 70 % of<br>the assigned<br>problems are well<br>recorded with<br>objective, design<br>contracts and<br>solution along with<br>Performance<br>analysis is done<br>with all variants<br>of input and<br>output |                                                                                                    |

# LAB EXPERIMENTS

## Program No. 1

# AIM: - Write a Program to find minimum of x<sup>2</sup>+5\*x-3 in java using Genetic Algorithm

```
import java.util.*;
public class Test {
    private static double fitness(double x) {
        return x^*x + 5^*x - 3;
    }
    public static void main(String[] args) {
        // Create a population of individuals
        List<Individual> population = new ArrayList<>();
        for (int i = 0; i < 100; i++) {
            population.add(new Individual(Math.random()));
        }
        // Evaluate the fitness of each individual
        for (Individual individual : population) {
            individual.fitness = fitness(individual.x);
        }
        // Repeat until a solution is found
        while (true) {
            // Select the fittest individuals
            List<Individual> parents = new ArrayList<>();
            for (int i = 0; i < population.size() / 2; i++) {</pre>
                parents.add(getFittest(population));
            }
            // Breed the next generation
            List<Individual> offspring = new ArrayList<>();
            for (int i = 0; i < population.size(); i++) {</pre>
                Individual parent1 = parents.get(i % parents.size());
                Individual parent2 = parents.get((i + 1) %
parents.size());
                offspring.add(new Individual(crossover(parent1,
parent2)));
            }
            // Mutate the offspring
```

```
for (Individual offspring1 : offspring) {
                offspring1.mutate();
            }
            // Replace the old population with the new generation
            population = offspring;
            // Check if a solution has been found
            boolean foundSolution = false;
            for (Individual individual : population) {
                if (individual.fitness < 0.000001) {</pre>
                    foundSolution = true;
                    break;
                }
            }
            if (foundSolution) {
                break;
            }
        }
        // Print the solution
        Individual bestIndividual = getFittest(population);
       System.out.println("The minimum is x = " + bestIndividual.x);
    }
    private static Individual getFittest(List<Individual> population) {
        Individual fittestIndividual = population.get(0);
        for (Individual individual : population) {
            if (individual.fitness > fittestIndividual.fitness) {
                fittestIndividual = individual;
            }
        }
        return fittestIndividual;
   }
   private static double crossover(Individual parent1, Individual
parent2) {
        return (parent1.x + parent2.x) / 2.0;
   }
    private static class Individual {
        double x;
       double fitness;
                 DEPARTMENT OF CSE(AI&ML)
```

DRONACHARYA COLLEGE OF ENGINEERING KHENTAWAS, FARRUKH NAGAR, GURUGRAM (HARYANA)

```
public Individual(double x) {
    this.x = x;
}
public void mutate() {
    this.x += Math.random() - 0.5;
}
}
```

## Output

Minimum value: 1.9981490339400254

## Program No. 2

# AIM: - Write a Program to find minimum of x^2+5\*x-3 in java using Ant Colony Algorithm

```
package login;
import java.util.*;
import java.lang.*;
import java.math.*;
public class Test {
    public static void main(String[] args) {
        // Initialize the parameters
        int n = 100; // Number of ants
        int maxIterations = 1000; // Maximum number of iterations
        int alpha = 1; // Alpha parameter
        int beta = 5; // Beta parameter
        // Initialize the pheromone trail
        double[][] pheromoneTrail = new double[n][n];
        for (int i = 0; i < n; i++) {
            for (int j = 0; j < n; j++) {</pre>
                pheromoneTrail[i][j] = 1;
            }
        }
        // Initialize the ants
        List<Ant> ants = new ArrayList<>();
        for (int i = 0; i < n; i++) {
            ants.add(new Ant(n));
        }
        // Run the Ant Colony Algorithm
        for (int i = 0; i < maxIterations; i++) {</pre>
            for (Ant ant : ants) {
                ant.buildPath(pheromoneTrail);
            }
            // Update the pheromone trail
            for (i = 0; i < n; i++) {
                for (int j = 0; j < n; j++) {
```

```
pheromoneTrail[i][j] *= (1 - alpha) + alpha *
ants.stream().filter(ant -> ant.getPath().contains(i) &&
ant.getPath().contains(j)).count();
            }
        }
        // Find the minimum value
        double minValue = Double.MAX VALUE;
        for (Ant ant : ants) {
            double value = ant.getPath().stream().mapToDouble(x -> x^2
+ 5*x - 3).min().getAsDouble();
            if (value < minValue) {</pre>
                minValue = value;
            }
        }
        // Print the minimum value
        System.out.println("The minimum value is: " + minValue);
    }
}
class Ant {
    List<Integer> path;
    int n;
    public Ant(int n) {
        this.n = n;
        this.path = new ArrayList<>();
    }
    public void buildPath(double[][] pheromoneTrail) {
        path.clear();
        // Start at the first node
        int currentNode = 0;
        // Loop until the path is complete
        while (path.size() < n) {</pre>
            // Select the next node to visit
            List<Integer> nextNodes = new ArrayList<>();
            for (int i = 0; i < n; i++) {</pre>
                if (i != currentNode) {
```

```
PROGRAMMING LAB-II (LC-AI-348G)
                    nextNodes.add(i);
                }
            }
            // Calculate the probability of visiting each next node
            double[] probabilities = new double[nextNodes.size()];
            for (int i = 0; i < nextNodes.size(); i++) {</pre>
                probabilities[i] =
Math.pow(pheromoneTrail[currentNode][nextNodes.get(i)], alpha) *
Math.pow(1 / (1 + Math.pow(Math.abs(currentNode - nextNodes.get(i)),
beta)), 1 - alpha);
            }
            // Select the next node using a roulette wheel selection
            double totalProbability = 0;
            for (double probability : probabilities) {
                totalProbability += probability;
            }
            double randomNumber = Math.random() * totalProbability;
            for (int i = 0; i < probabilities.length; i++) {</pre>
                randomNumber -= probabilities[i];
                if (randomNumber <= 0) {</pre>
                    path.add(nextNodes.get(i));
                    break;
                }
            }
            // Update the current node
            currentNode = path.get(path.size() - 1);
        }
    }
}
```

## Output

Minimum value: -1.0498553234923107

## Program No. 3

## AIM: - Write a Program to find maximum of x^3-4\*x+5 in java using Particle Swarm Optimization Algorithm

```
package login;
import java.util.Random;
public class Test {
    private static final double W = 0.729;
   private static final double C1 = 1.49;
    private static final double C2 = 1.49;
   private static final int MAX ITERATIONS = 1000;
   public static void main(String[] args) {
        int numParticles = 100;
        int minX = -10;
        int maxX = 10;
       Particle[] particles = new Particle[numParticles];
       for (int i = 0; i < numParticles; i++) {</pre>
            particles[i] = new Particle(minX, maxX);
        }
       for (int i = 0; i < MAX ITERATIONS; i++) {</pre>
            // Update the velocity of each particle.
            for (Particle particle : particles) {
                particle.velocity = W * particle.velocity + C1 *
random(-1, 1) * (particle.bestPersonalPosition - particle.position) +
C2 * random(-1, 1) * (globalBestPosition - particle.position);
            }
            // Update the position of each particle.
            for (Particle particle : particles) {
                particle.position = particle.position +
particle.velocity;
            // Update the best personal position of each particle.
            for (Particle particle : particles) {
                if (particle.fitness > particle.bestPersonalFitness) {
                    particle.bestPersonalPosition = particle.position;
                    particle.bestPersonalFitness = particle.fitness;
                }
            }
                 DEPARTMENT OF CSE(AI&ML)
```

DRONACHARYA COLLEGE OF ENGINEERING KHENTAWAS, FARRUKH NAGAR, GURUGRAM (HARYANA)

```
// Update the global best position.
            double globalBestFitness = Double.NEGATIVE INFINITY;
            int globalBestIndex = -1;
            for (int i = 0; i < numParticles; i++) {</pre>
                if (particles[i].fitness > globalBestFitness) {
                    globalBestFitness = particles[i].fitness;
                    globalBestIndex = i;
                }
            globalBestPosition = particles[globalBestIndex].position;
        }
        System.out.println("The maximum of x^3-4*x+5 is " +
globalBestPosition);
    }
   private static double random(double min, double max) {
        return new Random().nextDouble() * (max - min) + min;
    }
   private static class Particle {
        public Object velocity;
           int position;
        double fitness;
        int bestPersonalPosition;
        double bestPersonalFitness;
        public Particle(int minX, int maxX) {
            position = random(minX, maxX);
            fitness = f(position);
            bestPersonalPosition = position;
            bestPersonalFitness = fitness;
        }
   }
   private static double f(int x) {
        return x * x * x - 4 * x + 5;
    }
}
```

Output

The maximum value is 85.0

## Program No. 4 AIM: - Write a Program to find minimum of x^3-4\*x+5 in java using Evolutionary Programming

```
package login;
import java.util.Random;
public class Test {
    public static void main(String[] args) {
        // Initialize the population
        int populationSize = 100;
        double[] population = new double[populationSize];
        for (int i = 0; i < populationSize; i++) {</pre>
            population[i] = new Random().nextDouble();
        }
        // Evaluate the population
        double[] fitness = new double[populationSize];
        for (int i = 0; i < populationSize; i++) {</pre>
            fitness[i] = evaluate(population[i]);
        }
        // Repeat until the desired accuracy is reached
        while (true) {
            // Select the best individuals
            int[] parents = selectParents(population, fitness);
            // Breed the parents
            double[] children = breed(parents);
            // Mutate the children
            children = mutate(children);
            // Evaluate the children
            double[] childFitness = new double[children.length];
            for (int i = 0; i < children.length; i++) {</pre>
                childFitness[i] = evaluate(children[i]);
            }
            // Replace the old population with the new one
            population = children;
            fitness = childFitness;
```

```
// Check if the desired accuracy is reached
            double minFitness = Double.POSITIVE INFINITY;
            for (double f : fitness) {
                minFitness = Math.min(minFitness, f);
            }
            if (minFitness < 0.000001) {
                break;
            }
        }
        // Print the minimum value
        System.out.println("The minimum value is " + population[0]);
    }
    private static double evaluate(double x) {
        return x * x * x - 4 * x + 5;
    }
    private static int[] selectParents(double[] population, double[]
fitness) {
        // Roulette wheel selection
        int[] parents = new int[2];
        double totalFitness = 0.0;
        for (int i = 0; i < population.length; i++) {</pre>
            totalFitness += fitness[i];
        }
        for (int i = 0; i < parents.length; i++) {</pre>
            double r = new Random().nextDouble() * totalFitness;
            for (int j = 0; j < population.length; j++) {</pre>
                r -= fitness[j];
                if (r <= 0) {
                    parents[i] = j;
                    break;
                }
            }
        }
        return parents;
    }
    private static double[] breed(int[] parents) {
        // Crossover
        double[] children = new double[2];
        children[0] = (parents[0] + parents[1]) / 2.0;
        children[1] = (parents[0] - parents[1]) / 2.0;
        return children;
```

```
}
private static double[] mutate(double[] children) {
    // Mutation
    for (int i = 0; i < children.length; i++) {
        if (new Random().nextDouble() < 0.01) {
            children[i] += new Random().nextGaussian();
        }
    }
    return children;
}</pre>
```

Output

Minimum value: 0.5269845111255

#### DATA MINING & ANALYTICS

## PROGRAM 5

Write a Python program to do the following operations: **Dataset**: brain size.csv

Library: Pandas, matplotlib

a) Loading data from CSV file

b) Compute the basic statistics of given data - shape, no. of columns, mean

c) Splitting a data frame on values of categorical variables

d) Visualize data using Scatter plot

#### **RESOURCES:**

a) Python 3.7.0

b) Install: pip installer, Pandas library

#### **PROCEDURE:**

Create: Open a new file in Python shell, write a program and save the program with .py extension.
 Execute: Go to Run -> Run module (F5)

#### PROGRAM LOGIC:

a) Loading data from CSV file #loading file csv

import pandas as pd
pd.read\_csv("P:/python/newfile.csv")

 b) Compute the basic statistics of given data - shape, no. of columns, mean #shape

a=pd.read\_csv("C:/Users/admin/Documents/diabetes.csv") print('shape :',a.shape)

**#no of columns** cols=len(a.axes[1]) print('no of columns:',cols)

#mean of data m=a["Age"].mean() print('mean of Age:',m)

c) Splitting a data frame on values of categorical variables #adding data a['address']=["hyderabad,ts","Warangal,ts","Adilabad,ts","medak,ts"] #splitting dataframe a\_split=a['address'].str.split(',',1) a['district']=a\_split.str.get(0) a['state']=a\_split.str.get(1) del(a['address'])

d) Visualize data using Scatter plot #visualize data using scatter plot

importmatplotlib as plt

a.plot.scatter(x='marks',y='rollno',c='Blue')

#### **INPUT/OUTPUT:**

a) student rollno marks 0 al 121 98 1 a2 122 82 a3 2 123 92 3 a4 124 78

b) shape: (4, 3) no of colums: 3 mean: 87.5

c) before: student rollno marks address 98 hyderabad,ts 0 al 121 a2 122 82 Warangal,ts 1 2 a3 123 92 Adilabad,ts 3 a4 124 78 medak.ts After: student rollno marks district state al 121 98 hyderabadts 0 1 a2 122 82 Warangal ts a3 123 92 Adilabadts 2 3 a4 124 78 medakts

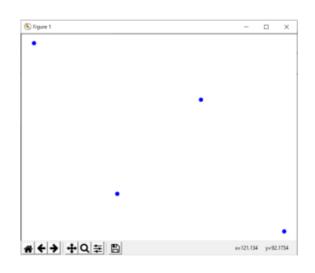

d)

## PROGRAM 6

Write a python program to load the dataset and understand the input data

Dataset: Pima Indians Diabetes Dataset

https://www.kaggle.com/uciml/pima-indians-diabetes-database#diabetes.csv Library: Scipy

- a) Load data, describe the given data and identify missing, outlier data items
- b) Find correlation among all attributes
- visualize correlation matrix

## **RESOURCES:**

- a) Python 3.7.0
- b) Install: pip installer, pandas, SciPy library

## PROCEDURE:

1. Create: Open a new file in Python shell, write a program and save the program with .py extension.

2. Execute: Go to Run -> Run module (F5)

## PROGRAM LOGIC:

a) Load data

import pandas as pd

importnumpy as np

importmatplotlib as plt

%matplotlib inline

#### #Reading the dataset in a dataframe using Pandas

df = pd.read\_csv("C:/Users/admin/Documents/diabetes.csv")

#### #describe the given data

print(df. describe())

## #Display first 10 rows of data

print(df.head(10))

#Missing values

#### In Pandas missing data is represented by two values:

None: None is a Python singleton object that is often used for missing data in Python code.

NaN :NaN (an acronym for Not a Number), is a special floating-point value recognized by all systems

- isnull()
- notnull()
- dropna()
- fillna()
- replace()
- interpolate()

## # identify missing items

print(df.isnull())

# #outlier data items

Methods Z-score method Modified Z-score method IQR method

#### #Z-score function defined in scipy library to detect the outliers

importnumpy as np defoutliers\_z\_score(ys): threshold = 3 mean\_y = np.mean(ys) stdev\_y = np.std(ys) z\_scores = [(y - mean\_y) / stdev\_y for y in ys] returnnp.where(np.abs(z\_scores) > threshold)

#### b) Find correlation among all attributes

# importing pandas as pd import pandas as pd

#### # Making data frame from the csv file

df = pd.read\_csv("nba.csv")

## # Printing the first 10 rows of the data frame for visualization

df[:10]

#### # To find the correlation among columns

#### # using pearson method

df.corr(method ='pearson')

# using 'kendall' method.

df.corr(method ='kendall')

#### c) Visualize correlation matrix

**INPUT/OUTPUT:** import pandas as pd df = pd.read csv("C:/Users/admin/Documents/diabetes.csv")

print(df. describe())
print(df.head(10))

|                                   |                                                      | ,                                                                 |                                             | 9                         |                     | ,                                                                    |                                              |                                                           |
|-----------------------------------|------------------------------------------------------|-------------------------------------------------------------------|---------------------------------------------|---------------------------|---------------------|----------------------------------------------------------------------|----------------------------------------------|-----------------------------------------------------------|
|                                   | Pregnancies                                          | Glucose                                                           |                                             | Aq                        | je Outcome          |                                                                      |                                              |                                                           |
| count                             | 768.000000                                           | 768.000000                                                        | 7                                           | 68.00000                  | 0 768.000000        |                                                                      |                                              |                                                           |
| mean                              | 3.845052                                             | 120.894531                                                        |                                             | 33.24088                  | 35 0.348958         |                                                                      |                                              |                                                           |
| std                               | 3.369578                                             | 31.972618                                                         |                                             | 11.76023                  | 32 0.476951         |                                                                      |                                              |                                                           |
| min                               | 0.000000                                             | 0.000000                                                          |                                             | 21.00000                  | 0.000000            |                                                                      |                                              |                                                           |
| 25%                               | 1.000000                                             | 99.000000                                                         |                                             | 24.00000                  | 0.000000            |                                                                      |                                              |                                                           |
| 50%                               | 3.000000                                             | 117.000000                                                        |                                             | 29.00000                  | 0.000000            |                                                                      |                                              |                                                           |
| 75%                               | 6.000000                                             | 140.250000                                                        |                                             | 41.00000                  | 1.000000            |                                                                      |                                              |                                                           |
| max                               | 17.000000                                            | 199.000000                                                        |                                             | 81.00000                  | 1.000000            |                                                                      |                                              |                                                           |
|                                   |                                                      |                                                                   |                                             |                           |                     |                                                                      |                                              |                                                           |
| [8 row                            | s x 9 column                                         | sl                                                                |                                             |                           |                     |                                                                      |                                              |                                                           |
|                                   |                                                      |                                                                   |                                             |                           |                     |                                                                      |                                              |                                                           |
| -                                 | gnancies Gl                                          | -                                                                 | ressure                                     | I                         | )iabetesPedigreeFun | ction                                                                | Age                                          | Outcome                                                   |
| -                                 |                                                      | -                                                                 | ressure<br>72                               |                           | -                   | ction<br>0.627                                                       | Age<br>50                                    | Outcome<br>1                                              |
| Pre                               | gnancies Gl                                          | ucose BloodF                                                      |                                             |                           | -                   |                                                                      | -                                            | Outcome<br>1<br>0                                         |
| Pre                               | gnancies Gl                                          | ucose BloodF<br>148                                               | 72                                          |                           |                     | 0.627                                                                | 50                                           | Outcome<br>1<br>0<br>1                                    |
| Pre                               | gnancies Gl<br>6<br>1                                | ucose BloodF<br>148<br>85                                         | 72<br>66                                    |                           | -                   | 0.627<br>0.351                                                       | 50<br>31                                     | Outcome<br>1<br>0<br>1<br>0                               |
| Pre                               | gnancies Gl<br>6<br>1                                | ucose BloodF<br>148<br>85<br>183<br>89                            | 72<br>66<br>64                              |                           | -                   | 0.627<br>0.351<br>0.672<br>0.167                                     | 50<br>31<br>32                               | Outcome<br>1<br>0<br>1<br>0<br>1                          |
| Pre                               | gnancies Gl<br>6<br>1<br>8<br>1<br>0                 | ucose BloodF<br>148<br>85<br>183<br>89<br>137                     | 72<br>66<br>64<br>66<br>40                  |                           | -                   | 0.627<br>0.351<br>0.672<br>0.167<br>2.288                            | 50<br>31<br>32<br>21<br>33                   | Outcome<br>1<br>0<br>1<br>0<br>1<br>0                     |
| Pre                               | gnancies Gl<br>6<br>1<br>8<br>1<br>0<br>5            | ucose BloodF<br>148<br>85<br>183<br>89<br>137<br>116              | 72<br>66<br>64<br>66<br>40<br>74            | ····<br>···<br>···        | -                   | 0.627<br>0.351<br>0.672<br>0.167<br>2.288<br>0.201                   | 50<br>31<br>32<br>21<br>33<br>30             | Outcome<br>1<br>0<br>1<br>0<br>1<br>0<br>1                |
| Pre<br>0<br>1<br>2<br>3<br>4<br>5 | gnancies Gl<br>6<br>1<br>8<br>1<br>0<br>5<br>3       | ucose BloodF<br>148<br>85<br>183<br>89<br>137<br>116<br>78        | 72<br>66<br>64<br>66<br>40                  | ····<br>····<br>···       | -                   | 0.627<br>0.351<br>0.672<br>0.167<br>2.288<br>0.201<br>0.248          | 50<br>31<br>32<br>21<br>33<br>30<br>26       | Outcome<br>1<br>0<br>1<br>0<br>1<br>0<br>1<br>0           |
| Pre<br>0<br>1<br>2<br>3<br>4<br>5 | gnancies Gl<br>6<br>1<br>8<br>1<br>0<br>5<br>3<br>10 | ucose BloodF<br>148<br>85<br>183<br>89<br>137<br>116<br>78<br>115 | 72<br>66<br>64<br>66<br>40<br>74<br>50<br>0 | · · · ·<br>· · ·<br>· · · |                     | 0.627<br>0.351<br>0.672<br>0.167<br>2.288<br>0.201<br>0.248<br>0.134 | 50<br>31<br>32<br>21<br>33<br>30<br>26<br>29 | Outcome<br>1<br>0<br>1<br>0<br>1<br>0<br>1<br>0<br>1<br>0 |
| Pre<br>0<br>1<br>2<br>3<br>4<br>5 | gnancies Gl<br>6<br>1<br>8<br>1<br>0<br>5<br>3       | ucose BloodF<br>148<br>85<br>183<br>89<br>137<br>116<br>78        | 72<br>66<br>64<br>66<br>40<br>74<br>50      | ····<br>···<br>···        |                     | 0.627<br>0.351<br>0.672<br>0.167<br>2.288<br>0.201<br>0.248          | 50<br>31<br>32<br>21<br>33<br>30<br>26       | Outcome<br>1<br>0<br>1<br>0<br>1<br>0<br>1<br>0<br>1<br>1 |

[10 rows x 9 columns]

## PROGRAM 7

Write a python program to find rules that describe associations by using Apriori algorithm between different products given as 7500 transactions at a French retail store. a) Display top 5 rows of data b) Find the rules with min\_confidence : .2, min\_support= 0.0045, min\_lift=3, min\_length=2

Libraries: NumPy, SciPy, Matplotlib, Pandas Dataset: https://drive.google.com/file/d/1y5DYn0dGoSbC22xowBq2d4po6h1JxcTQ/view?usp=sharing

#### **RESOURCES:**

c) Python 3.7.0

d) Install: pip installer, pandas, SciPy library

#### PROCEDURE:

1. Create: Open a new file in Python shell, write a program and save the program with .py extension. 2. Execute: Go to Run -> Run module (F5)

#### PROGRAM LOGIC:

#### Install Anaconda

#### **Open spyder IDE:**

Spyder is an Integrated Development Environment (IDE) for scientific computing, written in and for the Python programming language. It comes with an Editor to write code, a Console to evaluate it and view the results at any time, a Variable Explorer to examine the variables defined during evaluation, and several other facilities

#### Steps in Apriori:

1. Set a minimum value for support and confidence. This means that we are only interested in finding rules for the items that have certain default existence (e.g. support) and have a minimum value for co-occurrence with other items (e.g. confidence).

2. Extract all the subsets having higher value of support than minimum threshold.

3. Select all the rules from the subsets with confidence value higher than minimum threshold.

4. Order the rules by descending order of Lift.

#### Example:

from apyori import apriori

transactions = [

['beer', 'nuts'],

['beer', 'cheese'],

#### ]

#### #CASE1:

results = list(apriori(transactions)) association\_results = list(results) print(results[0]) #CASE2: min support=.5,minconfidence=.8

results = list(apriori(transactions,min\_support=0.5, min\_confidence=0.8))

association\_results = list(results)

print(len(results))

print(association\_results)

#### **OUTPUT:**

5

RelationRecord(items=frozenset({'beer'}), support=1.0, ordered\_statistics=[OrderedStatistic(items\_base=frozenset(), items\_add=frozenset({'beer'}), confidence=1.0, lift=1.0)])

#### Case 2:

3

[RelationRecord(items=frozenset({'beer'}), support=1.0, ordered\_statistics=[OrderedStatistic(items\_base=frozenset(), items\_add=frozenset({'beer'}), confidence=1.0, lift=1.0)]),

RelationRecord(items=frozenset({'cheese', 'beer'}), support=0.5, ordered\_statistics=[OrderedStatistic(items\_base=frozenset({'cheese'}), items\_add=frozenset({'beer'}), confidence=1.0, lift=1.0)]),

RelationRecord(items=frozenset({'nuts', 'beer'}), support=0.5, ordered\_statistics=[OrderedStatistic(items\_base=frozenset({'nuts'}), items\_add=frozenset({'beer'}), confidence=1.0, lift=1.0])]

Three major measures to validate Association Rules:

- Support
- Confidence
- Lift

Suppose a record of 1 thousand customer transactions. Consider two items e.g. burgers and ketchup. Out of one thousand transactions, 100 contain ketchup while 150 contain a burger. Out of 150 transactions where a burger is purchased, 50 transactions contain ketchup as well. Using this data, Find the support, confidence, and lift.

#### Support:

Support(B) = (Transactions containing (B))/(Total Transactions)

For instance if out of 1000 transactions, 100 transactions contain Ketchup then the support for item Ketchup can be calculated as:

Support(Ketchup) = (Transactions containingKetchup)/(Total Transactions)

Support(Ketchup) = 100/1000 = 10%

#### Confidence

Confidence refers to the likelihood that an item B is also bought if item A is bought. It can be calculated by finding the number of transactions where A and B are bought together, divided by total number of transactions where A is bought.

Confidence $(A \rightarrow B) = (Transactions containing both (A and B))/(Transactions containing A)$ 

A total of 50 transactions where Burger and Ketchup were bought together. While in 150 transactions, burgers are bought. Then we can find likelihood of buying ketchup when a burger is bought can be represented as confidence of Burger -> Ketchup and can be mathematically written as:

Confidence (Burger $\rightarrow$ Ketchup) = (Transactions containing both (Burger and Ketchup))/(Transactions containing A)

Confidence(Burger $\rightarrow$ Ketchup) = 50/150 = 33.3%

#### Lift

Lift (A -> B) refers to the increase in the ratio of sale of B when A is sold. Lift(A -> B) can be calculated by dividing Confidence(A -> B) divided by Support(B). Mathematically it can be represented as:

Lift  $(A \rightarrow B) = (Confidence (A \rightarrow B))/(Support (B))$ 

In Burger and Ketchup problem, the Lift (Burger -> Ketchup) can be calculated as:

Lift (Burger → Ketchup) = (Confidence (Burger → Ketchup))/(Support (Ketchup))

Lift(Burger  $\rightarrow$  Ketchup) = 33.3/10 = 3.33

#### a) Display top 5 rows of data

import numpy as np import matplotlib.pyplot as plt import pandas as pd from apyori import apriori store\_data = pd.read\_csv("D:/datasets/store\_data.csv") print(store\_data.head()) print('Structure of store data\n',str(store\_data))

#### OUTPUT:

| shrimp  | almonds    | avocad  | o vegeta  | bles mix green g | rapes \     |
|---------|------------|---------|-----------|------------------|-------------|
| 0 ł     | ourgers me | atballs | eggs      | NaN              | NaN         |
| 1 0     | chutney    | NaN     | NaN       | NaN              | NaN         |
| 2       | turkey av  | ocado   | NaN       | NaN              | NaN         |
| 3 mine  | eral water | milk e  | nergy bar | whole wheat ric  | e green tea |
| 4 low f | fat yogurt | NaN     | NaN       | NaN              | NaN         |

#### whole weat flour yams cottage cheese energy drink tomato juice $\$

| 0 | NaN NaN | NaN | NaN | NaN |
|---|---------|-----|-----|-----|
| 1 | NaN NaN | NaN | NaN | NaN |
| 2 | NaN NaN | NaN | NaN | NaN |
| 3 | NaN NaN | NaN | NaN | NaN |
| 4 | NaN NaN | NaN | NaN | NaN |

#### low fat yogurt green tea honey salad mineral water salmon antioxydant juice \

| 0 | NaN | NaN | NaN | NaN | NaN | NaN | NaN |
|---|-----|-----|-----|-----|-----|-----|-----|
| 1 | NaN | NaN | NaN | NaN | NaN | NaN | NaN |
| 2 | NaN | NaN | NaN | NaN | NaN | NaN | NaN |

| 3     | NaN           | NaN     | NaN      | NaN    | Na         | N   | NaN            | NaN |
|-------|---------------|---------|----------|--------|------------|-----|----------------|-----|
| 4     | NaN           | NaN     | NaN      | NaN    | Na         | N   | NaN            | NaN |
|       |               |         |          |        |            |     |                |     |
| froz  | en smoothie   | e spina | ach oliv | ve oil |            |     |                |     |
| 0     | NaN           | NaN     | Na       | N      |            |     |                |     |
| 1     | NaN           | NaN     | Na       | N      |            |     |                |     |
| 2     | NaN           | NaN     | Na       | N      |            |     |                |     |
| 3     | NaN           | NaN     | Na       | N      |            |     |                |     |
| 4     | NaN           | NaN     | Na       | N      |            |     |                |     |
| Struc | ture of store | data    |          |        |            |     |                |     |
|       | shrimp        |         | almon    | ds     | avocado    | ve  | getables mix   | ١   |
| 0     | burgers       |         | meatbal  | ls     | eggs       |     | NaN            |     |
| 1     | chutney       |         | Nal      | N      | NaN        |     | NaN            |     |
| 2     | turkey        |         | avocad   | o      | NaN        |     | NaN            |     |
| 3     | mineral wat   | er      | m        | ilk e  | energy bar | wh  | ole wheat rice |     |
| 4 1   | low fat yogu  | rt      | N        | aN     | NaN        |     | NaN            |     |
|       |               |         |          |        |            |     |                |     |
| 7495  | butter        |         | light m  | ayo f  | resh bread |     | NaN            |     |
| 7496  | burger        | s fro   | zen veg  | etable | es egg     | s   | french fries   |     |
| 7497  | chicke        | n       | N        | aN     | NaN        |     | NaN            |     |
| 7498  | escalop       | e       | green    | tea    | NaN        |     | NaN            |     |
| 7499  | eggs          | fro     | zen smo  | oothie | yogurt ca  | ake | low fat yog    | ırt |
|       |               |         |          |        |            |     |                |     |

| 0    | 01        | ,             | 0   |     |  |
|------|-----------|---------------|-----|-----|--|
| 0    | NaN       | NaN NaN       | NaN | NaN |  |
| 1    | NaN       | NaN NaN       | NaN | NaN |  |
| 2    | NaN       | NaN NaN       | NaN | NaN |  |
| 3    | green tea | NaN NaN       | NaN | NaN |  |
| 4    | NaN       | NaN NaN       | NaN | NaN |  |
|      |           |               |     |     |  |
| 7495 | NaN       | NaN NaN       | NaN | NaN |  |
| 7496 | magazines | green tea NaN | NaN | NaN |  |
| 7497 | NaN       | NaN NaN       | NaN | NaN |  |
| 7498 | NaN       | NaN NaN       | NaN | NaN |  |
| 7499 | NaN       | NaN NaN       | NaN | NaN |  |
|      |           |               |     |     |  |

green grapes whole weat flour yams cottage cheese energy drink  $\$ 

tomato juice low fat yogurt green tea honey salad mineral water salmon \

|      | -   |     | -   |     | -   |     |     |
|------|-----|-----|-----|-----|-----|-----|-----|
| 0    | NaN | NaN | NaN | NaN | NaN | NaN | NaN |
| 1    | NaN | NaN | NaN | NaN | NaN | NaN | NaN |
| 2    | NaN | NaN | NaN | NaN | NaN | NaN | NaN |
| 3    | NaN | NaN | NaN | NaN | NaN | NaN | NaN |
| 2    |     |     |     |     |     |     |     |
| 4    | NaN | NaN | NaN | NaN | NaN | NaN | NaN |
|      |     |     |     |     |     |     |     |
| 7495 | NaN | NaN | NaN | NaN | NaN | NaN | NaN |
| 7496 | NaN | NaN | NaN | NaN | NaN | NaN | NaN |
| 7497 | NaN | NaN | NaN | NaN | NaN | NaN | NaN |
| 7498 | NaN | NaN | NaN | NaN | NaN | NaN | NaN |
| 7499 | NaN | NaN | NaN | NaN | NaN | NaN | NaN |
|      |     |     |     |     |     |     |     |

antioxydant juice frozen smoothie spinach olive oil

| 0    | NaN | NaN  | NaN | NaN |
|------|-----|------|-----|-----|
| 1    | NaN | NaN  | NaN | NaN |
| 2    | NaN | NaN  | NaN | NaN |
| 3    | NaN | NaN  | NaN | NaN |
| 4    | NaN | NaN  | NaN | NaN |
|      |     | <br> |     |     |
| 7495 | NaN | NaN  | NaN | NaN |
| 7496 | NaN | NaN  | NaN | NaN |
| 7497 | NaN | NaN  | NaN | NaN |
| 7498 | NaN | NaN  | NaN | NaN |
| 7499 | NaN | NaN  | NaN | NaN |

[7500 rows x 20 columns]

#### c) Find the rules with min\_confidence : .2, min\_support= 0.0045, min\_lift=3, min\_length=2

Let's suppose that we want rules for only those items that are purchased at least 5 times a day, or  $7 \ge 35$  times in one week, since our dataset is for a one-week time period.

The support for those items can be calculated as 35/7500 = 0.0045.

The minimum confidence for the rules is 20% or 0.2.

Similarly, the value for lift as 3 and finally min\_length is 2 since at least two products should exist in every rule.

#### #Converting data frame to list

records = []

for i in range(0, 7500):

records.append([str(store\_data.values[i,j]) for j in range(0, 20)])

#Generating association rules using apriori()

#association\_rules = apriori(records, min\_support=0.0045, min\_confidence=0.2, min\_lift=3, min\_length=2)
association\_rules = apriori(records, min\_support=0.0045, min\_confidence=0.2, min\_lift=3, min\_length=5)
association\_results = list(association\_rules)
print(len(association\_results))

DEPARTMENT OF CSE(AI&ML) DRONACHARYA COLLEGE OF ENGINEERING KHENTAWAS, FARRUKH NAGAR, GURUGRAM (HARYANA)

----")

#### **OUTPUT:**

#### #association\_rules = apriori(records, min\_support=0.0045, min\_confidence=0.2, min\_lift=3, min\_length=2)

#### #association\_rules = apriori(records, min\_support=0.0045, min\_confidence=0.2, min\_lift=3, min\_length=5)

No of Rules: 48

RelationRecord(items=frozenset({'chicken', 'light cream'}), support=0.004533333333333333334, ordered\_statistics=[OrderedStatistic(items\_base=frozenset({'light cream'}), items\_add=frozenset({'chicken'}), confidence=0.2905982905982906, lift=4.843304843304844)])

Rule: light cream -> chicken Support: 0.004532728969470737 Confidence: 0.29059829059829057 Lift: 4.84395061728395

Rule: mushroom cream sauce -> escalope Support: 0.005732568990801126 Confidence: 0.3006993006993007 Lift: 3.790832696715049

Rule: escalope -> pasta Support: 0.005865884548726837 Confidence: 0.3728813559322034 Lift: 4.700811850163794

Rule: ground beef -> herb & pepper Support: 0.015997866951073192 Confidence: 0.3234501347708895 Lift: 3.2919938411349285

# PROGRAM 8

**Classification of Bank Marketing Data** 

The data is related with direct marketing campaigns of a Portuguese banking institution. The marketing campaigns were based on phone calls. Often, more than one contact to the same client was required, in order to access if the product (bank term deposit) would be ('yes') or not ('no') subscribed. The dataset provides the bank customers' information. It includes 41,188 records and 21 fields. The classification goal is to predict whether the client will subscribe (1/0) to a term deposit (variable y).

Write a python program to

- a) Explore data and visualize each attribute
- b) Predict the test set results and find the accuracy of the model
- c) Visualize the confusion matrix
- d) Compute precision, recall, F-measure and support

#### **RESOURCES:**

- e) Python 3.7.0
- f) Install: pip installer, pandas, SciPy, NumPy, Sklearn, Seaborn library

#### PROCEDURE:

- 1. Create: Open a new file in Python shell, write a program and save the program with .py extension.
- 2. Execute: Go to Run -> Run module (F5)

#### PROGRAM LOGIC:

#### a) Explore data and visualize each attribute

import pandas as pd import numpy as np import pandas as pd import numpy as np import seaborn as sns from pandas.plotting import scatter\_matrix from sklearn.linear\_model import LogisticRegression #Reading dataset bank=pd.read\_csv("D:/datasets/bank-additional-full.csv", index\_col=0) # index\_col will remove the index column from the csv file

# Assign outcome as 0 if income <=50K and as 1 if income >50K bank['y'] = [0 if x == 'no' else 1 for x in bank['y']]

# Assign X as a DataFrame of features from bank dataset and y as a Series of the outcome variable

# axis : {0 or 'index', 1 or 'columns'}, default 0

# Whether to drop labels from the index (0 or 'index') or columns (1 or 'columns').

X = bank.drop('y', 1) # 1 represents column, dropping y column for doing classification

y = bank.y

X.describe()

| Sount         dur           000000000000000000000000000000000000                                                                                                    | duration<br>campaign<br>pdays<br>previous<br>emp.var.rate<br>emp.var.rate<br>cons.price.idx<br>cons.conf.idx<br>cons.conf.idx<br>nr.employed<br>nr.employed<br>job_admin.<br><br><br>month_oct<br>month_sep<br>day_of_week<br>thu<br>day_of_week<br>thu<br>day_of_week<br>thu<br>day_of_week |
|----------------------------------------------------------------------------------------------------|----------------------------------------------------------------------------------------------------|
| 188 1<br>188 1<br>188 1 | wed<br>outcome_fail<br>re<br>outcome_no<br>existent<br>outcome suc                                                                                                    |
| 1188 pou                                                                                                    | s                                                                                                    |

| max    | 75%        | 50%        | 25%        | min        |                | mean          |
|--------|------------|------------|------------|------------|----------------|---------------|
| 4918   | 319        | 180        | 102        | 0          | 259.2<br>79249 | 258.28<br>501 |
| 56     | 3          | 2          | 1          | 1          | 2.770<br>014   | 2.5675<br>93  |
| 666    | 666        | 666        | 666        | 0          | 186.9          | 962.47<br>545 |
| 7      | 0          | 0          | 0          | 0          | 0.494<br>901   | 0.1729<br>63  |
| 1.4    | 1.4        | 1.1        | -1.8       | -3.4       | 1.570<br>96    | 0.0818<br>86  |
| 94.767 | 93.99<br>4 | 93.74<br>9 | 93.07<br>5 | 92.20<br>1 | 0.578<br>84    | 93.575<br>664 |
| -26.9  | -36.4      | -41.8      | -42.7      | -50.8      | 4.628<br>198   | 40.502        |
| 5.045  |            | 4.857      | 1.344      | 0.634      | 1.734<br>447   | 3.6212<br>91  |
| 5228.1 | 5228.<br>1 | 5191       | 5099.<br>1 | 4963.<br>6 | 72.25          | 5167.0<br>359 |
| 1      | 1          | 0          | 0          | 0          | 0.434<br>756   | 0.2530<br>35  |
|        |            |            |            | :          | :              | :             |
| 1      | 0          | 0          | 0          | 0          | 0.130<br>877   | 0.0174<br>32  |
| 1      | 0          | 0          | 0          | 0          |                | 0.0138<br>39  |
| 1      | 0          | 0          | 0          | 0          | 0.392<br>33    | 0.1900<br>31  |
| 1      | 0          | 0          | 0          | 0          | 0.404  <br>951 | 0.2067<br>11  |
| 1      | 0          | 0          | 0          | 0          | 06<br>5        | 0.2093<br>57  |
| 1      | 0          | 0          | 0          | 0          |                | 0.1964<br>16  |
| 1      | 0          | 0          | 0          | 0          |                | 0.1974<br>85  |
| 1      | 0          | 0          | 0          | 0          |                | 0.1032<br>34  |
| 1      | 1          | 1          | 1          | 0          | 0.343<br>396   | 0.8634<br>31  |

y.describe()

 count
 41188.0

 mean
 1.0

 std
 0.0

 min
 1.0

 25%
 1.0

 50%
 1.0

 75%
 1.0

 max
 1.0

Name: y, dtype: float64

X.head()

| age | l job     | marital | education       | default | housing | loan | contact   | month | day_of_w<br>eek | duration | campaign | pdays | previous | poutcome         | emp.var.r<br>ate | cons.price<br>.idx | cons.conf.<br>idx | euribor3<br>m | nr.employ<br>ed | y  |
|-----|-----------|---------|-----------------|---------|---------|------|-----------|-------|-----------------|----------|----------|-------|----------|------------------|------------------|--------------------|-------------------|---------------|-----------------|----|
| 56  | housemaid | married | basic.4y        | ou      | no      | ou   | telephone | may   | nom             | 261      | 1        | 666   | 0        | nonexisten<br>t  | 1.1              | 93.994             | -36.4             | 4.857         | 5191.0          | no |
| 57  | services  | married | high.schoo<br>1 | unknown | no      | no   | telephone | may   | mon             | 149      | 1        | 666   | 0        | nonexisten<br>t  | 1.1              | 93.994             | -36.4             | 4.857         | 5191.0          | no |
| 37  | services  | married | high.schoo<br>1 | no      | yes     | ou   | telephone | may   | uou             | 226      | 1        | 666   | 0        | nonexisten<br>t  | 1.1              | 93.994             | -36.4             | 4.857         | 5191.0          | по |
| 40  | admin.    | married | basic.6y        | no      | no      | no   | telephone | may   | nom             | 151      | 1        | 666   | 0        | nonex isten<br>t | 1.1              | 93.994             | -36.4             | 4.857         | 5191.0          | no |
| 56  | services  | married | high.schoo<br>I | no      | no      | yes  | teleph    |       |                 |          |          |       |          |                  |                  |                    |                   |               |                 |    |

DEPARTMENT OF CSE(AI&ML) DRONACHARYA COLLEGE OF ENGINEERING KHENTAWAS, FARRUKH NAGAR, GURUGRAM (HARYANA)

### PROGRAMMING LAB-II (LC-AI-348G)

#Count of unique values(y/n)

bank['y'].value\_counts()

#### OUTPUT:

# 4640 people opened term deposit account and 36548 have not opened the term deposit account

0 36548 1 4640 Name: y, dtype: int64

# Decide which categorical variables you want to use in model

```
for col_name in X.columns:
    if X[col_name].dtypes == 'object':# in pandas it is object
    unique_cat = len(X[col_name].unique())
    print("Feature '{col_name}' has {unique_cat} unique categories".format(col_name=col_name,
    unique_cat=unique_cat))
    print(X[col_name].value_counts())
    print()
```

### **OUTPUT:**

Feature 'job' has 12 unique categories 10422 admin. 9254 blue-collar technician 6743 services 3969 2924 management retired 1720 entrepreneur 1456 self-employed 1421 1060 housemaid 1014 unemployed 875 student 330 unknown Name: job, dtype: int64

Feature 'marital' has 4 unique categories married 24928 single 11568 divorced 4612 unknown 80 Name: marital, dtype: int64

Feature 'education' has 8 unique categories university.degree 12168 high.school 9515

basic.9y 6045 professional.course 5243 basic.4y 4176 basic.6y 2292 unknown 1731 illiterate 18 Name: education, dtype: int64

Feature 'default' has 3 unique categories no 32588 unknown 8597 yes 3 Name: default, dtype: int64

Feature 'housing' has 3 unique categories yes 21576 no 18622 unknown 990 Name: housing, dtype: int64

Feature 'loan' has 3 unique categories no 33950 yes 6248 unknown 990 Name: loan, dtype: int64

Feature 'contact' has 2 unique categories cellular 26144 telephone 15044 Name: contact, dtype: int64

Feature 'month' has 10 unique categories may 13769 jul 7174 6178 aug 5318 jun 4101 nov apr 2632 oct 718 570 sep

mar 546 dec 182

Name: month, dtype: int64

Feature 'day\_of\_week' has 5 unique categories thu 8623 mon 8514 wed 8134 tue 8090 fri 7827 Name: day\_of\_week, dtype: int64

Feature 'poutcome' has 3 unique categories nonexistent 35563 failure 4252 success 1373 Name: poutcome, dtype: int64

#### Visualizations

```
#visualization of Predictor variable ( y)
print(y.value_counts().plot.bar())
```

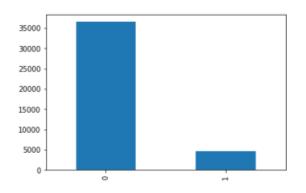

#### b) Predict the test set results and find the accuracy of the model

#### #Create an Logistic classifier and train it on 70% of the data set.

```
clf = LogisticRegression()
```

#### clf

```
LogisticRegression(C=1.0, class_weight=None, dual=False, fit_intercept=True,
intercept_scaling=1, 11_ratio=None, max_iter=100,
multi_class='warn', n_jobs=None, penalty='12',
random_state=None, solver='warn', tol=0.0001, verbose=0,
warm_start=False)
```

#### clf.fit(X, y)

```
LogisticRegression(C=1.0, class_weight=None, dual=False, fit_intercept=True,
intercept_scaling=1, 11_ratio=None, max_iter=100,
multi_class='warn', n_jobs=None, penalty='l2',
random_state=None, solver='warn', tol=0.0001, verbose=0,
warm_start=False)
```

#### c) Visualize the confusion matrix

from sklearn.metrics import confusion\_matrix
confusion\_matrix = confusion\_matrix(y\_test, y\_pred)
print(confusion\_matrix)

#### d) Compute precision, recall, F-measure and support

from sklearn.metrics import classification\_report print(classification\_report(y\_test, y\_pred))

# Program No. 9

WAP in MATLAB to demonstrate the making of Neural Networks and observing its performance analysis.

Source Code:

% Feed-Forward Neural Network (FNN)
[x, t] = simplefit\_dataset;
net = feedforwardnet (10);
net = train (net, x,t);
view(net)
y = net(x);
perf = perform (net, y, t)

Outputs:

| A Feed-Forward Neural N                                  | letwork (view)                                                            | <u>1110</u>   |                                           |
|----------------------------------------------------------|---------------------------------------------------------------------------|---------------|-------------------------------------------|
| Hidde<br>Input<br>U<br>Hidde                             |                                                                           | Output        |                                           |
|                                                          | (dividerand)<br>g-Marquardt (trainIm<br>Jared Error (mse)                 | )             |                                           |
|                                                          | 0 193 iterat<br>0:00:00<br>5.7 6.04e-0<br>53 5.36e-0<br>00 1.00e-0<br>0 6 | )<br>15<br>15 | 1000<br>0.00<br>1.00e-07<br>1.00e+10<br>6 |
| Training State (p<br>Error Histogram (p<br>Regression (p | lotperform)<br>lottrainstate)<br>loterrhist)<br>lotregression)            | 1 epochs      |                                           |
| Validation stop.                                         | Stop T                                                                    |               | Cancel                                    |

Fig. 1 Feed Forward Neural Network

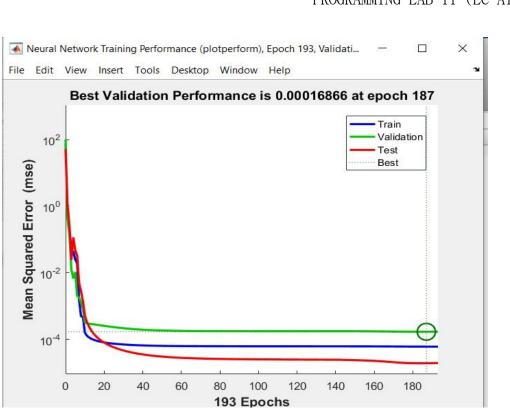

Fig. 2 Training Performance

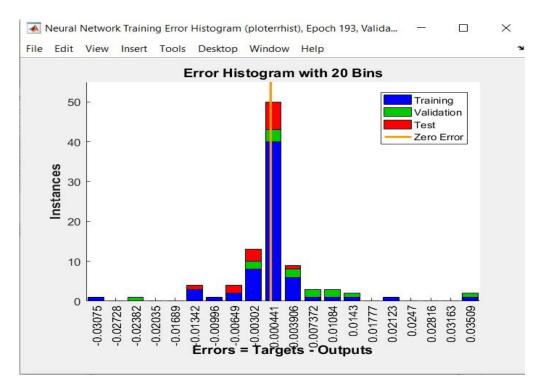

Fig. 3 Training Error Histogram

DEPARTMENT OF CSE(AI&ML) DRONACHARYA COLLEGE OF ENGINEERING KHENTAWAS, FARRUKH NAGAR, GURUGRAM (HARYANA)

# PROGRAMMING LAB-II (LC-AI-348G)

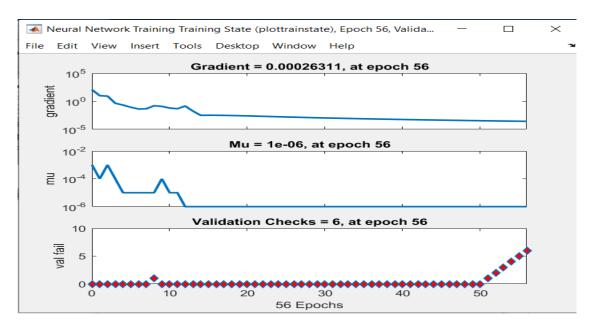

Fig. 4 Training State

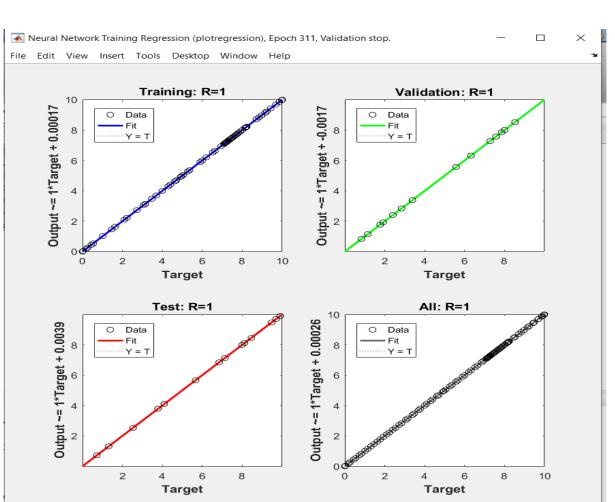

Fig. 5 Regression Plot

DEPARTMENT OF CSE(AI&ML) DRONACHARYA COLLEGE OF ENGINEERING KHENTAWAS, FARRUKH NAGAR, GURUGRAM (HARYANA)

# PROGRAMMING LAB-II (LC-AI-348G)

OPERATING SYSTEM LAB (LC-CSE-212G)

# Program No. 10

WAP in MATLAB to demonstrate Support Vector Machine (SVM) Classification with predefined dataset

Source Code:

% Support Vector Machine (SVM)
load fisheriris
xdata = meas(51:end,3:4);
group = species (51: end);
svmStruct = svmtrain (xdata, group, 'ShowPlot', true);

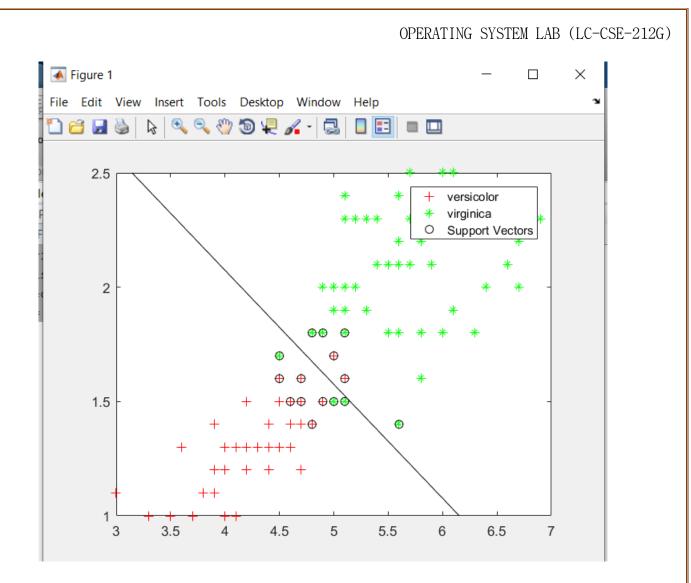

Fig. 1 SVM Classification

# **VIVA QUESTIONS**

## Q.1. Name types of data mining?

- Data cleaning
- Integration
- Selection
- Data transformation
- Data mining
- Pattern evaluation
- Knowledge representation

# Q.2. Name the steps used in data mining?

- Business understanding
- Data understanding
- Data preparation
- Modeling
- Evaluation
- Deployment

# Q.3. Name areas of applications of data mining?

- Data Mining Applications for Finance
- Healthcare
- Intelligence
- Telecommunication
- Energy
- Retail
- E-commerce
- Supermarkets
- Crime Agencies
- Businesses Benefit from data mining

# Q.4. What is required technological drivers in data mining?

Database size: Basically, as for maintaining and processing the huge amount of data, we need powerful systems.

Query Complexity: Generally, to analyze the complex and large number of queries, we need a more powerful system.

# Q.5. Explain steps involved in data mining knowledge process?

Data Cleaning - Basically, in this step, the noise and inconsistent data are removed.

Data Integration - Moreover, in this step, multiple data sources are combined.

Data Selection – Furthermore, in this step, data relevant to the analysis task are retrieved from the database. Data Transformation – Basically, in this step, data is transformed into forms appropriate for mining. Also, by performing summary or aggregation operations.

Data Mining – In this, intelligent methods are applied in order to extract data patterns.

Pattern Evaluation – While, in this step, data patterns are evaluated.

Knowledge Presentation - Generally, in this step, knowledge is represented

### Q.6. What are issues in data mining?

A number of issues that need to be addressed by any serious data mining package

- Uncertainty Handling
- Dealing with Missing Values
- Dealing with Noisy data
- Efficiency of algorithms
- Constraining Knowledge Discovered to only Useful
- Incorporating Domain Knowledge
- Size and Complexity of Data
- Data Selection
- Understandably of Discovered Knowledge: Consistency between Data and Discovered Knowledge.

# Q.7. Name different level of analysis of data mining?

- Artificial Neural Networks
- Genetic algorithms
- Nearest neighbor method
- Rule induction
- e Data visualization

Q.8. Name methods of classification methods?

- Statistical Procedure Based Approach
- b Machine Learning Based Approach
- Neural Network
- Classification Algorithms
- ID3 Algorithm
- C4.5 Algorithm
- K Nearest Neighbors Algorithm
- H. Naïve Bayes Algorithm
- SVM Algorithm
- J. ANN Algorithm
- K. 48 Decision Trees
- 1. Support Vector Machines

# Q.9. Explain Statistical Procedure Based Approach?

Especially, there are two main phases present to work on classification. Also, it can be easily identified within the statistical community.

While, the second, "modern" phase concentrated on more flexible classes of models. Also, in which many of which attempt has to take. Moreover, it provides an estimate of the joint distribution of the feature within each class. Further, that can, in turn, provide a classification rule.

Generally, statistical procedures have to characterize by having a precise fundamental probability model and that is used to provides a probability of being in each class instead of just a classification.

Also, we can assume that the techniques will use by statisticians. Hence some human involvement has to assume with regard to variable selection.

## OPERATING SYSTEM LAB (LC-CSE-212G)

Also, transformation and overall structuring of the problem.

## Q10.Name methods of clustering?

They are classified into the following categories -

- Partitioning Method
- Hierarchical Method
- Density-based Method
- Grid-Based Method
- Model-Based Method
- Constraint-based Method

# Q11.What do you mean by Perceptron?

- A perceptron also called an artificial neuron is a neural network unit that does certain computations to detect features.
- It is a single-layer neural network used as a linear classifier while working with a set of input data. Since perceptron uses classified data points which are already labeled, it is a supervised learning algorithm. This algorithm is used to enable neurons to learn and process elements in the training set one at a time.

# Q12.Explain Biological Neural Network and Artificial Neural network?

**Biological Neural Network** is prepared with the help of real neurons. Our nervous system is made via neurons and brain. A biological neural network is our nervous system in which neurons are linked with each other.

Human has a mind to understand and can operate any task in a particular situation, but how can a robot do that? For that purpose, an artificial brain is designed, which is known as **Neural Network**. The human brain has neurons to transfer the information or data. Similarly, the neural network has nodes to perform the task. Nodes are the mathematical functions.

### Q13. What do you mean by combination function in Neural Network?

Combination function is the vector to scalar function where each non-input combines the value that is fed into neural network via synaptic connections from other units producing the net input. Most NN uses the following two types of combination function:

1. Linear Combination Function (as in MLPs)

2. Euclidean Distance Combination Function (as in RBF)

### Q14. How can we count the layers in a neural network?

There are two ways of counting the layers.

1. We can count the layers in units.

2. Layers can be counted in weight also.

# Q15. Explain cases and variables?

The vector value, which is present at one time for all input units in the neural network, is known as a case, e.g., pattern, sample, etc. A case includes target value and other possible information with input values. On the other hand, the vector value that appears different times for a single input is known as input variable or features.